## **Display numeric permissions using ls**

Create an alias for the LS command.

```
ls -l | awk '{k=0;for(i=0;i<=8;i++)k+=((substr($1,i+2,1)~/[rwx]/) *2^(8-
i));if(k)printf("%0o ",k);print}'
```
Output should be with the nummeric permissions at the beginning of each row:

```
adm@lxpssl:/home$ ls -l | awk
\frac{1}{k=0};for(i=0;i<=8;i++)k+=((substr($1,i+2,1)~/[rwx]/) *2^(8-
i));if(k)printf("%0o ",k);print}'
total 3
755 drwxr-xr-x 2 adm domain users 1024 Mar 22 2016 adm
755 drwxr-xr-x 2 adm1 domain users 1024 Feb 11 2016 adm1
755 drwxr-xr-x 2 adm2 domain users 1024 Apr 11 2016 adm2
adm@lxpssl:/home$
```
From: <https://wiki.plecko.hr/>- **Eureka Moment Wiki**

Permanent link: **[https://wiki.plecko.hr/doku.php?id=linux:shell\\_commands:chmod\\_nummeric](https://wiki.plecko.hr/doku.php?id=linux:shell_commands:chmod_nummeric)**

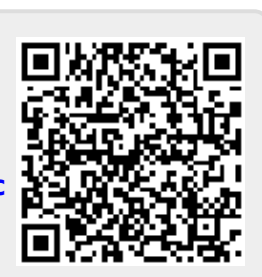

Last update: **2017/08/10 13:00**